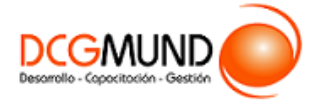

# **FICHA DE CURSO HERRAMIENTAS DE EXCEL 2016 BÁSICO: EDICIÓN DE DATOS Y FORMATOS**

**CÓDIGO SENCE** 1238026706

**DURACIÓN** 50 horas

**MODALIDAD** e-Learning

**VALOR POR PERSONA** \$200.000

## **DIRIGIDO A**

Profesionales de cualquier sector que quieran iniciarse en el uso de la herramienta de hojas de cálculo Excel a un nivel básico.

# **DESCRIPCIÓN**

Con este curso, el alumno aprenderá a introducir y editar datos en Excel abarcando aspectos como los formatos y estilos, así como la inserción y eliminación de elementos vistas.

# **COMPETENCIA A LOGRAR**

Al finalizar el curso, el participante será capaz de introducir y editar datos en Excel abarcando aspectos como los formatos y estilos, así como la inserción y eliminación de elementos vistas, de acuerdo a las especificaciones técnicas del programa.

# **METODOLOGÍA**

El programa de capacitación tiene una **duración de 50 horas totales**, las cuales se dividen en **5 módulos**. Durante el desarrollo de este curso, el participante:

▪ Realizará un proceso de **autoaprendizaje** mediante la navegación de **presentaciones multimedia interactivas** con los contenidos de cada módulo, a través del acceso al aula virtual desde un computador, Tablet, o teléfono celular con conexión a internet.

Los contenidos se presentan a través de mapas conceptuales, presentaciones interactivas, vídeos explicativos, actividades de aprendizaje y test de autoevaluación. Los recursos descargables quedan en poder del participante.

- **Aplicará lo aprendido** al realizar **actividades de aprendizaje**, las cuales cuentan con retroalimentación automatizada.
- **Realizará una autoevaluación y refuerzo de su aprendizaje** mediante actividades de autoevaluación interactivas, así como el acceso al mapa conceptual de cada unidad, e información clave contenida en la versión PDF de cada unidad.
- **Profundizará en los temas que sean de su interés** mediante el acceso a **material complementario optativo**, que se dispondrá en el aula virtual en el menú "Recursos".

## **CONTENIDO**

## **Módulo 1. Edición de Datos**

- 1. Introducción de datos.
- 2. Modificar datos.
- 3. Eliminar el contenido de una celda.
- 4. Tipos de datos en celda.
- 5. Ordenación de datos.
- 6. Buscar y reemplazar datos.

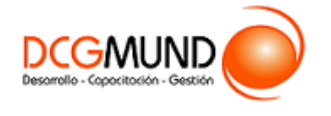

- 7. Autorrelleno.
- 8. Errores en los datos.

#### **Módulo 2. Formatos**

- 1. Formatos de celdas.
	- Fuente.
	- Relleno.
	- Alineación.
	- Bordes.
	- Copiar formatos.
- 2. Estilos predefinidos.
	- Formatos de número
	- Formato condicional.

### **Módulo 3. Estilos**

- 1. Alto de fila.
- 2. Ancho de columnas.
- 3. Autoajustar filas y/o columnas.
- 4. Mostrar y ocultar filas y/o columnas.
- 5. Mostrar y ocultar propiedades de las hojas de cálculo.

### **Módulo 4. Insertar y Eliminar**

- 1. Insertar y eliminar Celdas.
- 2. Insertar y eliminar filas.
- 3. Insertar y eliminar hojas.
- 4. Mover y copiar una hoja.

## **Módulo 5. Vistas**

- 1. Ventanas.
- 2. Organizar ventanas.
- 3. Inmovilizar.
- 4. Ver en paralelo.